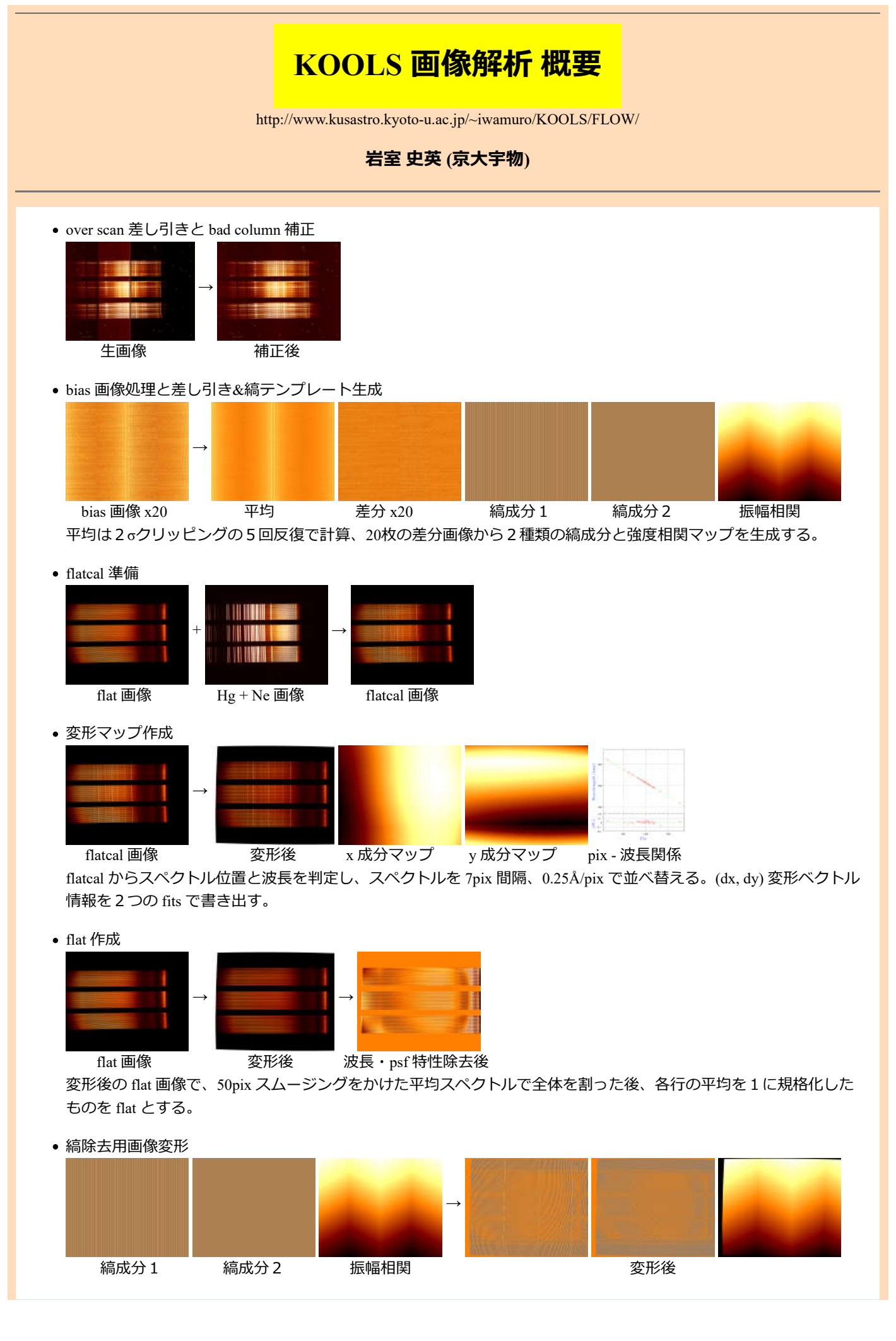

観測天体画像変形

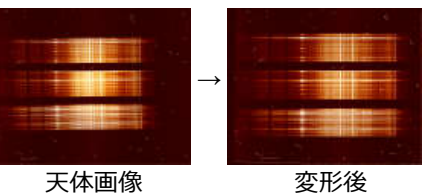

CR & 縞除去

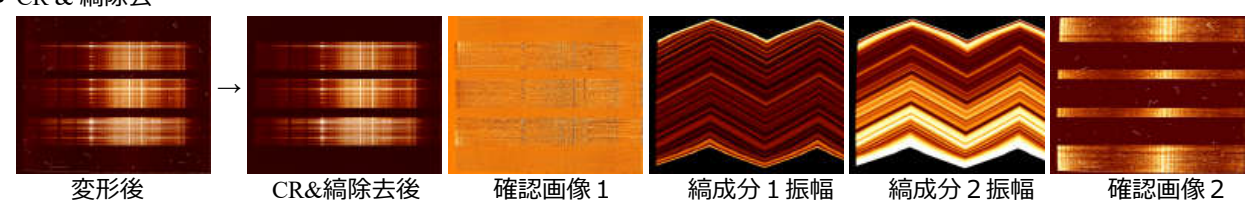

画像から天体と Sky スペクトルを3成分 fit で差し引き、各位置での S/N に合わせた閾値を上回る部分を内挿で補 間、2つの縞成分の振幅と位相を最適化して差し引いた後(確認画像1)、差し引いたスペクトルモデルを⾜して元に 戻す。除去前後の差分(確認画像2)で天体スペクトルを誤って除去していないことを確認する。

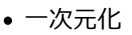

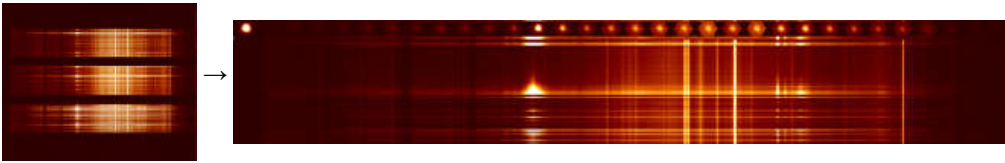

 $C$ R $\&$ 縞除去後 スプランド こうしゃ エコン 一次元化後

ー次元化した後、指定された波長範囲内でのカウント順に並べ替え、明るい側と暗い側からそれぞれ8段階で閾値を 設定し、8種類の天体+Sky スペクトルと8段階の Sky スペクトルを作る。ここから最も天体スペクトルの S/N が大 きくなる組み合わせを探し、夜光輝線が最も差し引ける補正ファクターを決めて差し引き、それを最終結果候補とす る。また、31分割した波長範囲内での合成イメージを作成し、大気分散の方向と大きさを計測する。ファイバー毎の 重みと⼤気分散パラメータは⼿動でも設定できる。最後に⼤気分散の情報を⽤いて最終スペクトルの積算をやり直し て最終結果とする。

flux 較正

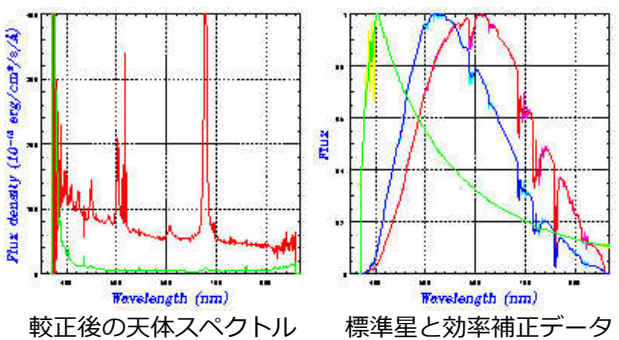

標準星に対しても同様な解析を行い、カタログスペクトルから星の吸収と地球大気の吸収を除いたもの(<mark>緑</mark>)と観測結 果(青)の比から大気+装置での効率補正データ(赤)を算出、これで観測結果を割ることで大気吸収と装置効率の補正 を⾏う。効率補正データでは、⼤気吸収の変化の激しい部分はスムージングせず、緩やかに変化する部分はスムージ ングをかけて S/N の低下を防ぐ。

iwamuro@kusastro.kyoto-u.ac.jp